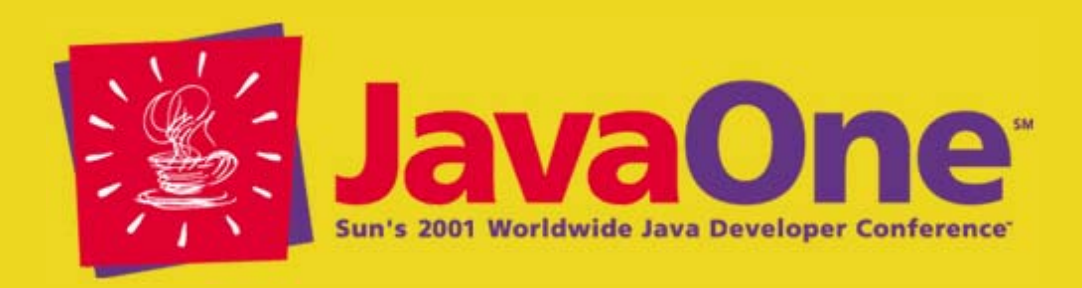

#### **Taming Java™ Programming Language Threads ("Java Threads")**

#### **Allen I. Holub**President Holub Associates*www.holub.com allen@holub.com*

# **What We'll Do Today**

- •• Programming threads in the Java<sup>™</sup> programming language is fraught with peril, but is mandatory in a realistic program
- This talk discusses traps and pitfalls, along with some solutions
- This talk focuses on material not covered in most books

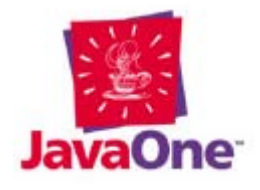

# **Shameless Self Promotion**

- Former CTO, NetReliance
- Learned threads doing real-time programming
- Talk based on my JavaWorld™ "Java Toolbox" column, now a book:
	- Taming Java™ Threads (Berkeley: APress, 2000; http://www.apress.com)
- Source code, etc., found at http://www.holub.com
- My Prejudices and Bias
	- I do not work for Sun
	- $-$  I have opinions and plan to express them. The appearance of impartiality is always just appearance
	- $−$  Java™ technology is the best thing since sliced bread (but bakery bread is better than sliced)

# **I'm Assuming That…**

- I'm assuming you know:
	- –The language, including inner classes
	- How to create threads using Thread and Runnable
	- $\mathcal{L}_{\mathcal{A}}$  , and the set of  $\mathcal{L}_{\mathcal{A}}$ synchronized, wait(), notify()
	- The methods of the Thread class
- You may still get something out of the talk if you don't have the background, but you'll have to stretch

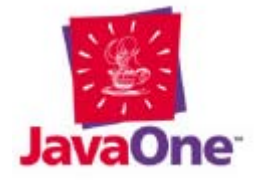

#### **We'll Look At**

- Thread creation/destruction problems
- Platform-dependence issues
- Synchronization & Semaphores (**synchronized**, **wait**, **notify**, etc.)
- Memory Barriers and SMP problems
- Lots of other traps and pitfalls
- A catalog of class-based solutions
- An OO-based architectural solution

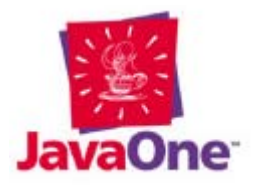

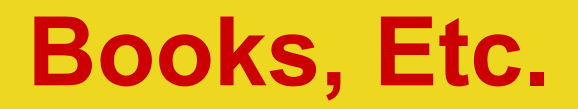

**Allen Holub** *Taming Java™ Threads*

– Berkeley, APress, 2000

**Doug Lea** *Concurrent Programming in Java™: Design Principles and Patterns*, 2nd Edition

– Reading: Addison Wesley, 2000

**Scott Oaks and Henry Wong** *Java™ Threads*

– Sebastopol, Calif.: O'Reilly, 1997

**Bill Lewis and Daniel J. Berg** *Threads Primer: A Guide to Multithreaded Programming*

Englewood Cliffs: Prentice Hall/SunSoft Press, 1996

http://developer.java.sun.com/developer/ technicalArticles/Threads/

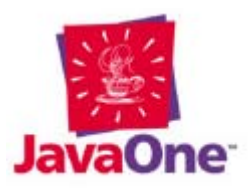

#### **Words to Live By**

# All nontrivial applications for the Java™ platform are multithreaded, whether you like it or not.

It's not okay to have an unresponsive UI. It's not okay for a server to reject requests.

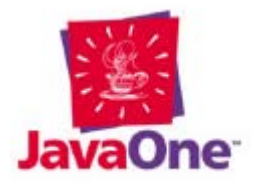

#### **Threads vs. Processes**

- A Process is an address space
- A Thread is a flow of control through that address space
	- $\mathcal{L}_{\mathcal{A}}$  , and the set of  $\mathcal{L}_{\mathcal{A}}$ Threads share the process's memory
	- – Thread context swaps are much lower overhead than process context swaps

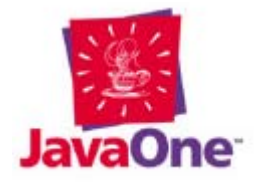

#### **Threads vs. Processes in the Java Programming Language**

- A process is a JVM™ instance
	- The Process contains the heap (everything that comes from **new**)
	- $-$  The heap holds all static memory  $\,$
- A thread is a runtime (JVM™) state
	- The "Java Stack" (runtime stack)
	- Stored registers
	- Local variables
	- $-$  Instruction pointer
- Thread-safe code can run in a multithreaded environment
	- Must synchronize access to resources (e.g., memory) shared with other threads or be reentrant
	- Most code in books isn't thread safe

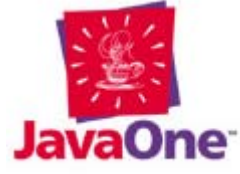

#### **Thread Behavior Is Platform Dependent!**

• You need to use the OS threading system to get parallelism (vs. concurrency)

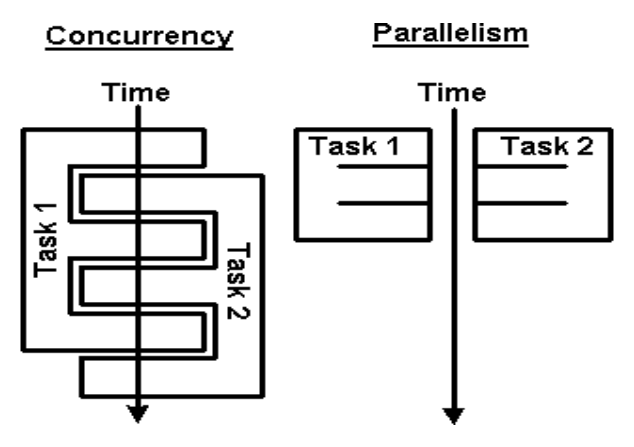

- Different operating systems use different threading models (more in a moment)
- Behavior often based on timing
- • Multithreaded apps can be slower than singlethreaded apps (but be better organized)

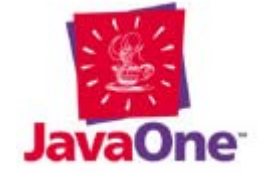

#### **Priorities**

- •The Java programming language has 10 levels
- •The Solaris™ OS has 231 levels
- NT offers 5 (sliding) levels within 5 "priority classes"

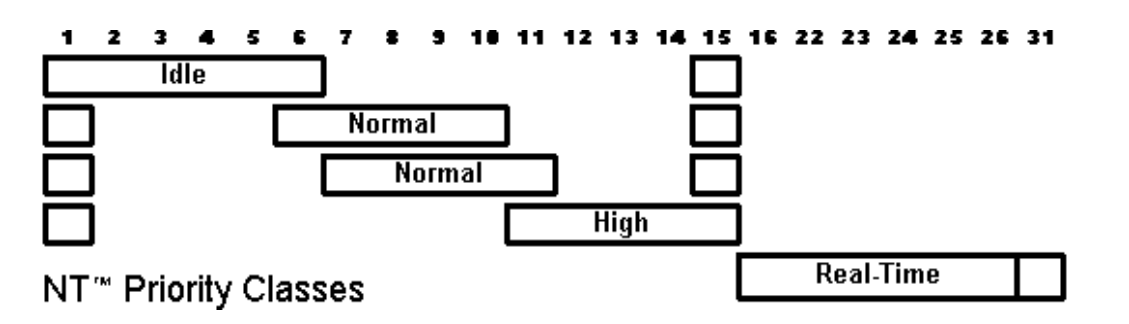

- NT priorities change by magic
	- After certain (unspecified) I/O operations priority is boosted (by an indeterminate amount) for some (unspecified) time
	- Stick to **Thread.MAX\_PRIORITY, Thread.NORM\_PRIORITY, Thread.MIN\_PRIORITY)**

# **Threading Models**

- Cooperative (Windows 3.1)
	- A Thread must voluntarily relinquish control of the CPU
	- Fast context swap, but hard to program and can't leverage multiple processors
- Preemptive (NT)
	- Control is taken away from the thread at effectively random times
	- Slower context swap, but easier to program and multiple threads can run on multiple processors
- Hybrid (Solaris OS, Posix, HPUX, Etc.)
	- Simultaneous cooperative and preemptive models are supported

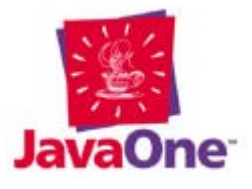

#### **NT Threading Model**

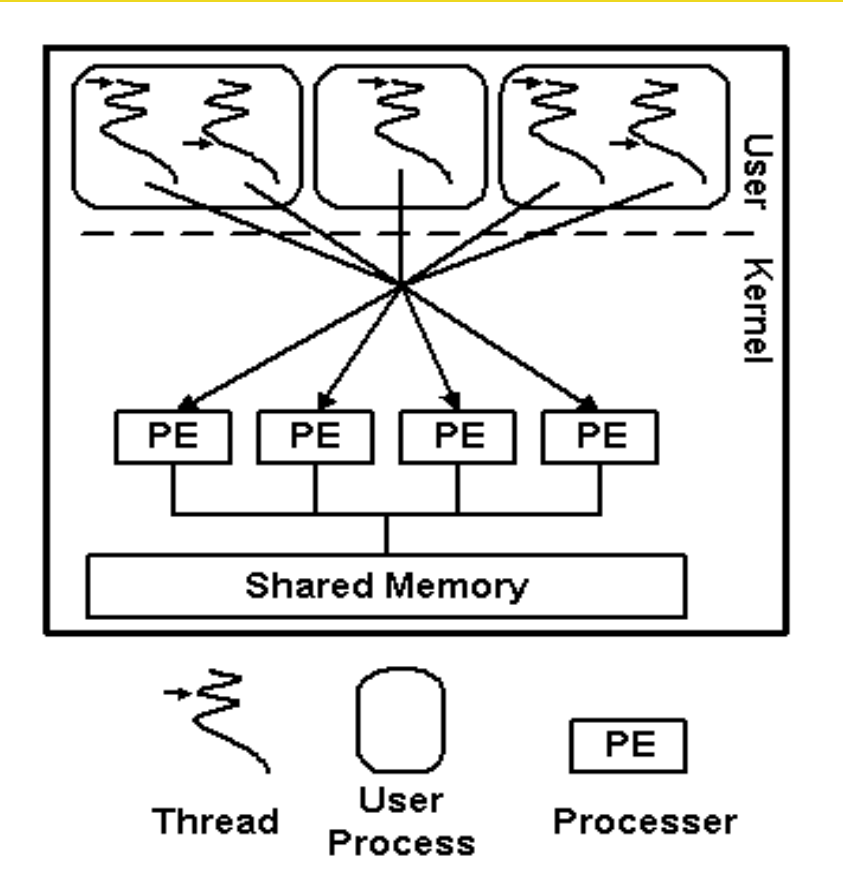

(Win32 "fibers" are so poorly documented, and so buggy, they are not a real option)

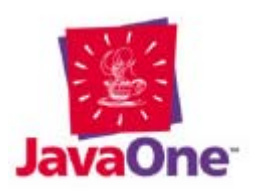

# **Solaris™ OS Threading Model**

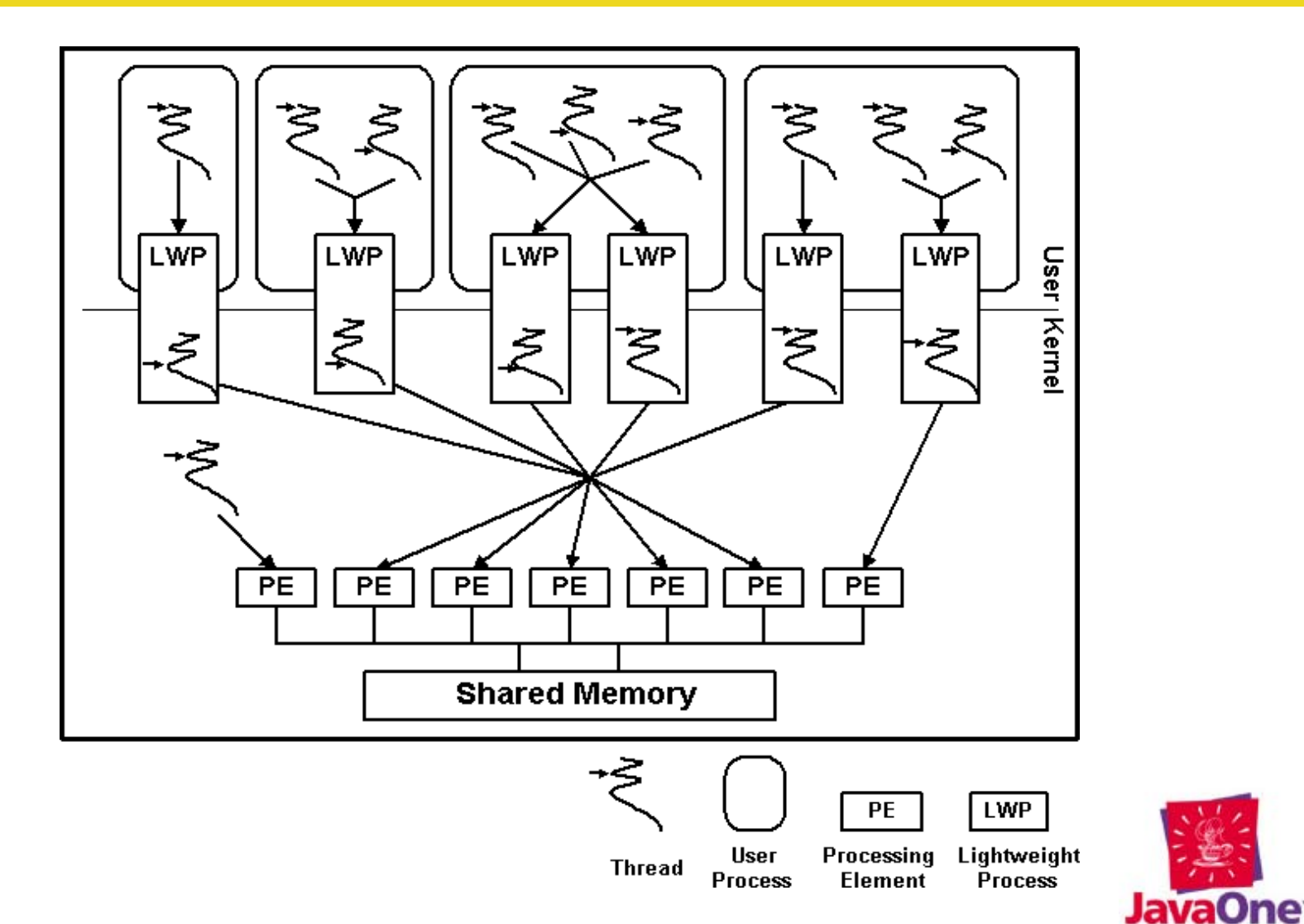

#### **Do Not Assume a Particular Environment**

- Assume both of these rules, all the time:
	- 1. A thread can prevent other threads from running if it doesn't occasionally yield
		- By calling yield(), performing a blocking I/O operation, etc.
	- 2. Thread can be preempted at any time by another thread
		- Even by one that appears to be lower priority than the current one

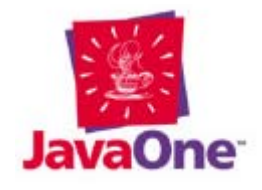

#### **Thread Creation**

- Java technology's Thread class isn't (a thread)
	- It's a thread controller

```
class Operation implements Runnable
{ public void run()
   { // This method (and the methods it calls) are
      // the only ones that run on the thread.
   }
}
```

```
Thread thread_controller = new Thread(new Operation);
thread_controller.start();
```
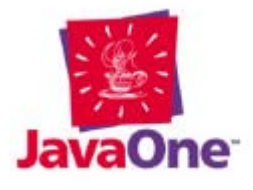

#### **Java Threads Aren't Object Oriented (1)**

- Simply putting a method in a **Thread**  derivative does not cause that method to run on the thread
	- A method runs on a thread **only** if it is called from run()(directly or indirectly)

```
class Fred extends Thread{ public void run()
   { // This method (and the methods it calls) are
      // the only ones that run on the thread.
   }
   public foo()
   { // This method will not run on the thread since
      // it isn't called by run()
   }
}
```
#### **Java Threads Aren't Object Oriented (2)**

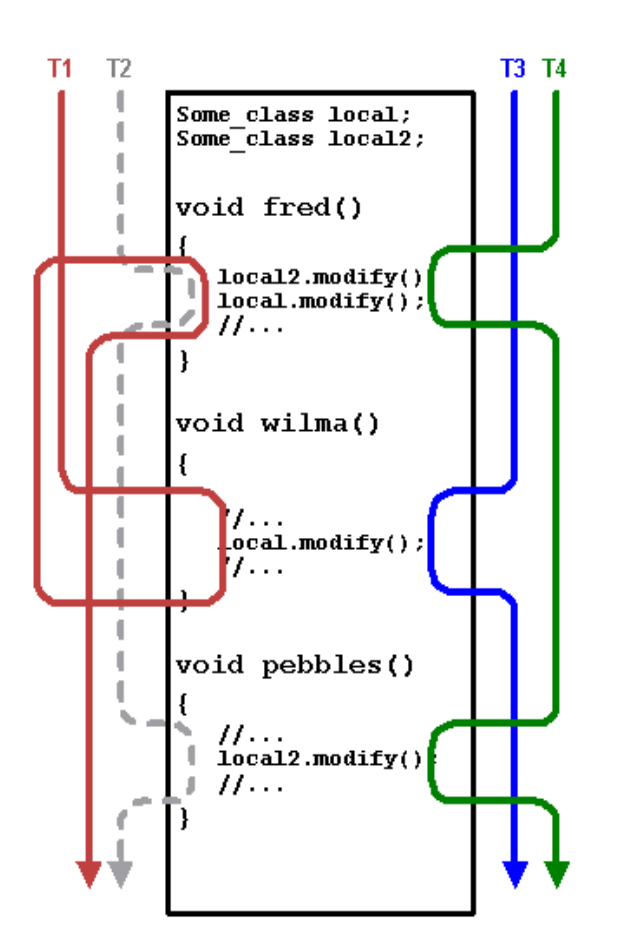

- • Objects do not run on threads, methods do
- Several threads can send messages to the same object simultaneously
	- $-$  They execute the same code  $\overline{\phantom{a}}$ with the same this reference, so share the object's state

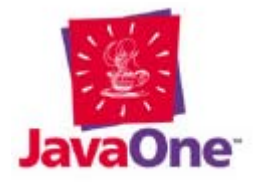

#### **Basic Concepts: Atomic Operations (Atomicity)**

- Atomic operations can't be interrupted (divided)
- Assignment to double or long is not atomic

```
long x;
thread 1:x = 0x0123456789abcdefthread 2:
```
**x = 0;**

possible results:

**0x0123456789abcdef; 0x0123456700000000; 0x0000000089abcdef; 0x0000000000000000;** **64-bit assignment is effectively implemented as:**

**x.high = 0x01234567 x.low = 0x89abcdef;**

**You can be preempted between the assignment operations.**

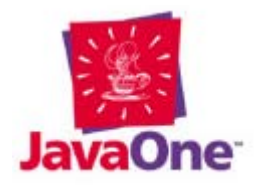

# **Basic Concepts: Synchronization**

- Mechanisms to assure that multiple threads:
	- Start execution at the same time and run concurrently ("condition variables" or "events")
	- $\mathcal{L}_{\mathcal{A}}$  Do not run simultaneously when accessing the same object ("monitors")
	- Do not run simultaneously when accessing the same code ("critical sections")
- The **synchronized** keyword is essential in implementing synchronization, but is poorly designed
	- E.g., No timeout, so deadlock detection is impossible

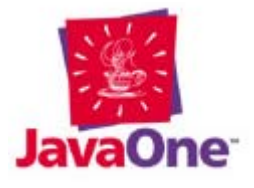

# **Basic Concepts: Semaphores**

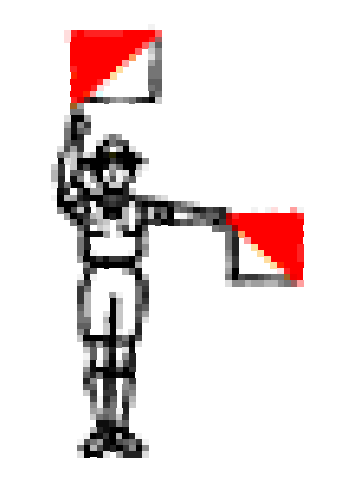

- A semaphore is any object that two threads can use to synchronize with one another
	- Don't be confused by Microsoft documentation that (incorrectly) applies the word "semaphore" only to a Dijkstra counting semaphore
- Resist the temptation to use a Java native interface (JNI) call to access the underlying OS synchronization mechanisms

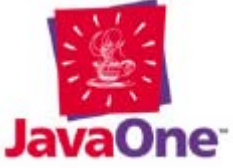

#### **The Mutex (Mutual-exclusion Semaphore)**

- The mutex is the key to a lock
	- Though it is sometimes called a "lock"
- Ownership is the critical concept
	- To cross a **synchronized** statement, a thread must have the key, otherwise it blocks (is suspended)
	- Only one thread can have the key (own the mutex) at a time
- Every Object contains an internal mutex

```
Object mutex = new Object();
synchronized( mutex )
    { // guarded code is here.
}
```
Array are also objects, as is the **Class** object

# **Monitors and Airplane Bathrooms**

- A monitor is a body of code (not necessarily contiguous), access to which is guarded by <sup>a</sup> single mutex
	- $-$  Every object has its own monitor (and its own mutex)
- Think "airplane bathroom"
	- $-$  Only one person (thread) can be in it at a time (we hope)
	- Locking the door acquires the associated mutex— You can't leave without unlocking the door
	- Other people must line up outside the door if somebody's in there
	- Acquisition is not necessarily FIFO order

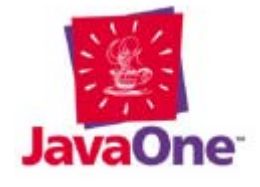

#### **Synchronization With Individual Locks**

- Enter the monitor by passing over the synchronized keyword
- Entering the monitor does not restrict access to objects used inside the monitor—it just prevents other threads from entering the monitor

```
long field;
Object lock = new Object();
synchronized(lock)
   field = new value}
```
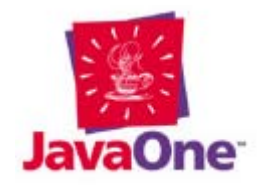

# **Method-level Synchronization**

#### **class Queue**

- **{ public synchronized void enqueue(Object o) { /\*…\*/ } public synchronized Object dequeue() { /\*…\*/ } }**
- The monitor is associated with the object, not the code
	- Two threads can happily access the same synchronized code at the same time, provided that different objects receive the request
	- E.g., Two threads can enqueue to different queues at the same time, but they cannot simultaneously access the same queue
	- Same as **synchronized(this)**

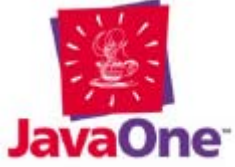

# **He Came in the Bathroom Window**

• The Bathroom can have several doors

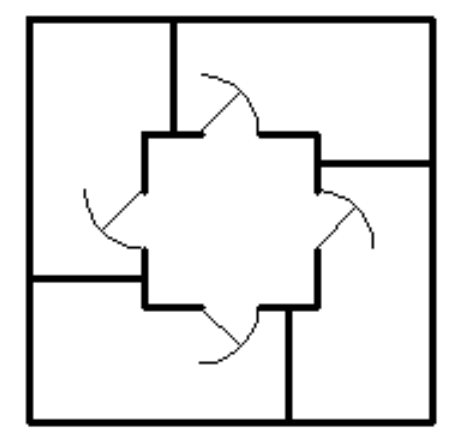

**class Bathroom\_window**

**{ private double guard\_this;**

```
public synchronized void ringo(double some_value)
    { guard_this = some_value;
}
public double george() // WRONG! Needs
    { return guard_this; // synchronization
```
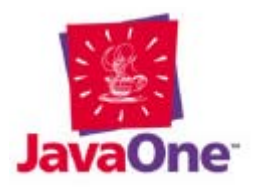

**}**

**}**

#### **Constructors Can't Be Synchronized, So Always Have Back Doors**

```
class Unpredictable
{ private final int x;
   private final int y;
   public Unpredictable(int init_x, int init_y)
      { new Thread()
       { public void run()
             \text{System.out.println}("x=" + x + " y=" + y);
          }
       }.start();
       x = init x;y = \text{init } y;}
}
```
• Putting the thread-creation code at the bottom doesn't help (the optimizer might move it)

#### **Locking the Constructor's Back Door**

```
class Predictable{ private final int x;
   private final int y;
   public Predictable(int init_x, int init_y)
   { synchronized( this )
      { new Thread()
          { public void run()
             { synchronized( Predictable.this)
                { System.out.println("x="+x+" y="+y);
                }
             }
          }.start();
         x = init x;y = \text{init } y;}
   }
```
**}**

# **Synchronization Isn't Cheap**

```
class Synch
{ synchronized int locking ( int a, int b )
                                     { return a + b;}
   int not_locking ( int a, int b )
                                    { return a + b;}
  static public void main(String[] arguments)
  { double start = new Date().get Time();
     for(long i = 1000000; -i \ge 0 ;)
        tester.locking(0,0);
     double end = new Date().getTime();
    double locking_time = end - start;
     // repeat for not_locking
  }
}
```
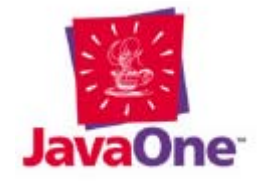

# **Synchronization Isn't Cheap**

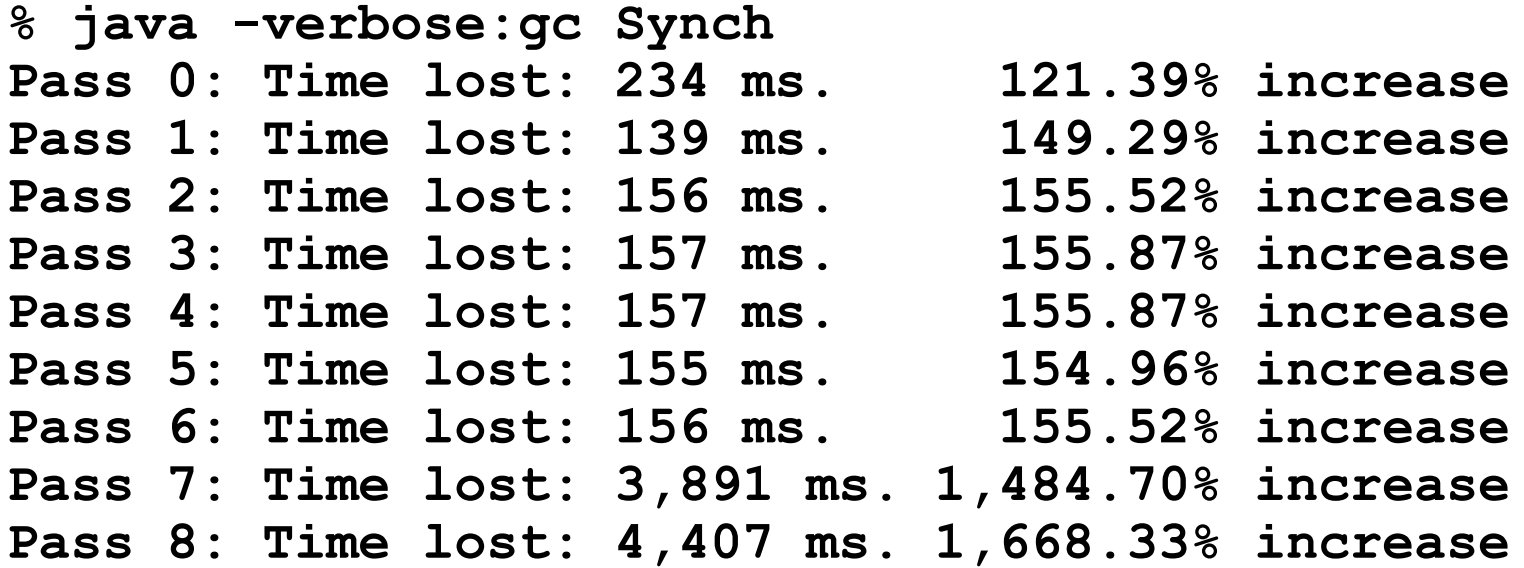

—200MHz Pentium, NT4/SP3, JDK 1.2.1, HotSpot 1.0fcs, E

• Contention in last two passes (Java Hotspot<sup>™</sup> VM can't use atomic-bit-test-and-set)

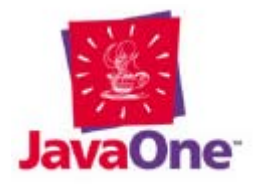

# **Synchronization Isn't Cheap**

# *But…*

- The cost of stupidity is always higher than the cost of synchronization
	- $\mathcal{L}_{\mathcal{A}}$ Pick a fast algorithm
- Overhead can be insignificant when the synchronized method is doing a timeconsuming operation
	- But in OO systems, small synchronized methods often chain to small synchronized methods

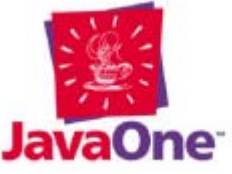

# **Avoiding Synchronization**

- Reentrant code doesn't need to be synchronized
	- Code that uses only local variables and arguments (no **static** variables, no fields in the class)
- Atomic operations do not need to be synchronized, but beware of reordering
	- Assignment to all non-64-bit things, including **boolean**<sup>s</sup> and references are usually safe, but sequence not preserved
	- Must be declared **volatile**, but **volatile** might not work
	- Assignment to **volatile doubles** and **float**s should be atomic (but most VMs don't do it)
	- Code may be reordered, so assignment to several atomic variables must be synchronized
		- Sequence of volatile operations should be preserved,but usually isn't

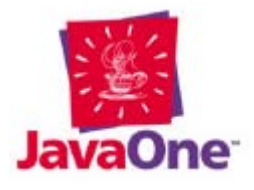

# **Avoiding Synchronization**

- Synchronize the smallest block possible to minimize the odds of contention
	- $\mathcal{L}_{\mathcal{A}}$  Method-level synchronization should be avoided in very-high-performance systems
- Don't synchronize the methods of classes that are called only from one thread
	- Use Collection-style synchronization decorators when you need synchronized behavior

```
Collection c = new ArrayList();
c = Collections.synchronizedCollection(c);00
```
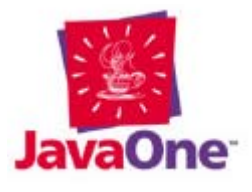

# **Avoiding Synchronization**

- Don't access synchronized methods from synchronized methods
	- Synchronize public methods—Don't synchronize **private** ones
	- Don't use **protected**
	- Avoid Vector and **Hashtable** in favor of **Collection** and **Map** derivatives
	- Don't use **BufferedInputStream, BufferedOutputStream, BufferedReader,** or **BufferedWriter** unless the stream is shared between multiple threads
		- You can use **InputStream's read(byte[])**
		- You can roll your own decorators

# **Immutable Objects**

- •**Synchronization not required (all access read-only)**
- • **All fields of the object are final (e.g., String)** 
	- *Blank* finals are **final** fields without initializers
	- Blank finals must be initialized in all constructors

```
class I_am_immutable
{ private final int some_field;
   public I_am_immutable( int initial_value )
       { some_field = initial_value;
   }
}
```
- Might not compile with inner classes (there's a long-standing compiler bug)
- • Immutable ≠ constant (but it must be constant to be thread safe)
	- A **final** reference is constant, but the referenced object can change state
	- Language has no notion of "constant", so you must guarantee it by hand

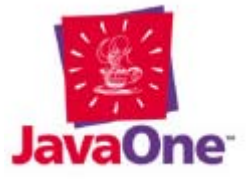

#### **Critical Sections**

- A critical section is a body of code that only one thread can enter at a time
- Do not confuse a critical section with a monitor
	- The monitor is associated with an object
	- –A critical section guards code
- The easiest way to create a critical section is by synchronizing on a static field

```
static final Object critical_section = new Object();
synchronized( critical_section )
{ // only one thread at a time
   // can execute this code
}
```
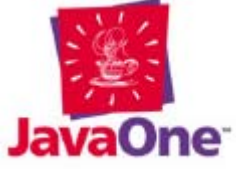
#### **Critical Sections Can Also Synchronize on the Class Object**

```
class Flintstone{ public void fred()
  { synchronized( Flintstone.class )
     { // only one thread at a time
         // can execute this code
     }
  }
  public static synchronized void wilma()
  { // synchronizes on the same object
     // as fred().
  }
}
```
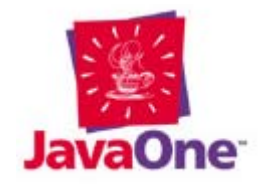

# **Class vs. Instance Variables**

- All **synchronized static** methods synchronize on the same monitor
- Think class variables vs. instance variables:
	- The class (**static**) variables and methods are effectively members of the Class object
	- The class (**static**) variables store the state of the class as a whole
	- The class (**static**) methods handle messages sent to the class as a whole
	- The instance (**non-static**) variables store the state of the individual objects
	- The instance (**non-static**) methods handle messages sent to the individual objects

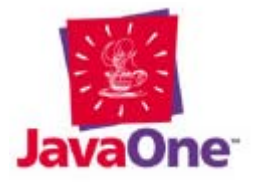

#### **But Remember the Bathroom With Multiple Doors**

```
class Foo{ static long x = 0;
   synchronized static void set_x( long x )
   { this.x = x;
   }
   synchronized /* not static */ double get_x()
   { return x;
   }
}
Thread 1: Thread 2:Foo o1 = new Food); Foo.set x(-1);
```
**long x = o1.get\_x();**

*Results are undefined. (There are two locks here, one on the class object and one on the instance.)*

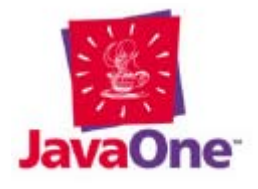

### **Lock the Extra Doors**

1. Access all **static** fields through **synchronized static** methods, even if the accessor is a method of the class that contains the field

```
class Okay
{ private static long unsafe;
  private static synchronized get()
   {return unsafe;}
  private static synchronized set(long x)
   {unsafe = x;}
  public /*not static*/ void foo(long x)
   { //...
     set(x);
   }
```
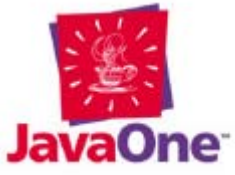

### **Lock the Extra Doors**

2. Synchronize explicitly on the class object when accessing a static field from an instance method

```
class Okay
{ private static long unsafe;
   public void foo(long x)
   { //...
      synchronized( Okay.class )
          \texttt{unsafe} = \texttt{x};}
   }
}
```
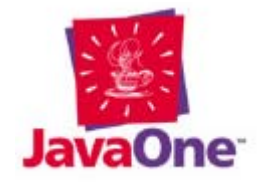

### **Lock the Extra Doors**

3. Encapsulate all static fields in an inner class and provide exclusive access through synchronized methods of the inner class

```
class Okay
```

```
{ private class Class_Variables
   { private long unsafe;
      public synchronized void do_something(long x)
         { unsafe = x; //. . .
      }
   }
   static Class_Variables statics =
                              new Class_Variables();
  public foo(long x)
      { statics.do_something( x );
   }
```
# **Singletons (One-of-a-kind Objects)**

• Singletons often use critical sections for initialization

```
public final class Singleton
{ static{new JDK_11_unloading_bug_fix(Std.class);}
```

```
private static Singleton instance;
private Singleton(){} // prevent creation by new
```

```
public synchronized static Singleton instance()
   { if( instance == null )
         instance = new Singleton();
      return instance;
   }
Singleton s = Singleton.instance()
```
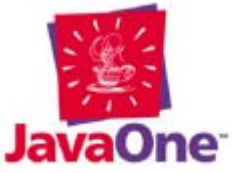

#### **Avoiding Sychronization in a Singleton by Using Static**

• A degraded case, avoids synchronization

```
public final class Singleton
```
**{ static{ new JDK\_11\_unloading\_bug\_fix(Std.class); } private Singleton(){}**

**private static final Singleton instance = new Singleton();**

```
public 
/*unsynchronized*/ static Singleton instance()
   { return instance;
}
```
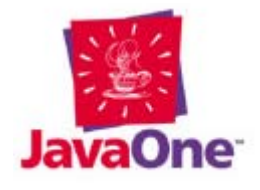

## **Or Alternatively…**

- Thread safe because VM loads only one class at a time and method can't be called until class is fully loaded and initialized
- No way to control constructor arguments at run time

```
public final class Singleton
{ private static Singleton instance;
   private Singleton(){} 
   static{ instance = new Singleton(); }
   public static Singleton instance()
          { return instance;
   }
}
```
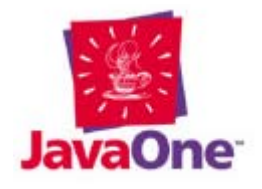

### **While We're on the Subject…**

```
public class JDK_11_unloading_bug_fix
{ public JDK_11_unloading_bug_fix(final Class keep)
  { if (System.getProperty("java.version")
                                  .startsWith("1.1") )
    { Thread t = new Thread()
      { public void run()
          { Class singleton_class = keep;
             synchronized(this)
             { try{ wait();}
                catch(InterruptedException e){}
             }
          }
        };
       t.setDaemon(true);
       t.start();
     }
   }
}
                                 In the JDK™ 1.1 release, 
                                 all objects not accessible 
                                 via a local-variable or argument were subject to 
                                 garbage collection
```
# **Condition Variables**

- All objects have a "condition variable" in addition to a mutex
	- A thread blocks on a condition variable until the condition becomes true
	- $\mathcal{L}_{\mathcal{A}}$  , and the set of  $\mathcal{L}_{\mathcal{A}}$ – In the Java™ environment, conditions are "pulsed"—condition reverts to false immediately after waiting threads are released
- **wait()** and **notify()** use this condition variable

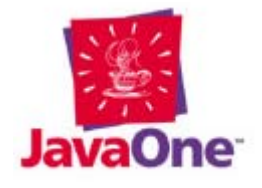

# **wait and notify Have Problems**

- Implicit condition variables don't stay set!
	- A thread that comes along after the **notify()** has been issued blocks until the next **notify()**
- **wait()** does not tell you if it returned because of a timeout or because the wait was satisfied (hard to solve)
- There's no way to test state before waiting
- **wait()** releases only one monitor, not all monitors that were acquired along the way (nested monitor lockout)

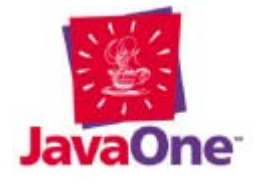

#### **wait(), notify(), and L**

#### **class Notifying\_queue**

```
{ private static final queue_size = 10;
  private Object[] queue = new Object[queue_size];
  private int head = 0;
  private int tail = 0;
  public void synchronized enqueue( Object item )
  {queue[++head <math>8= queue size] = item;
     this.notify();
  }
  public Object synchronized dequeue( )
  { try
          ( head == tail) //<-- <b>MUST BE A WHICH</b>this.wait(); // (NOT AN IF)
      }
     catch( InterruptedException e )
      { return null; // wait abandoned
     }
     return queue[++tail %= queue_size ];
  }
```
### **Condition Variables-Wait Is Not Atomic (1)**

```
synchronized enqueue(...) this.mutex.acquire();
 synchronized dequeue(...) .... this.mutex.acquire();
 while( head == tail ) while( head==tail )
   this.wait(); .................................. this.mutex.release();
                       this.condition.wait for true();
                       this.mutex.acquire();
```
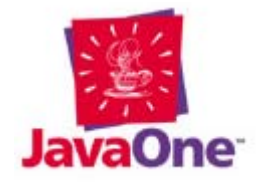

Τ1

### **Condition Variables-Wait Is Not Atomic (2)**

```
synchronized enqueue(...) this.mutex.acquire();
                                         T2
 synchronized dequeue(...) .... this mutex acquire();
 while( head == tail ) ... while( head==tail )
   this.wait(); .................................. this.mutex.release();
                        this.condition.wait for true();
                        this.mutex.acquire();
```
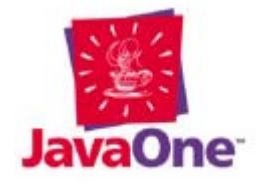

### **Condition Variables-Wait Is Not Atomic (3)**

```
Т1
synchronized enqueue(...) this.mutex.acquire();
                                        T<sub>2</sub>this.notify(); www.communities.condition.set_true();
      synchronized dequeue(...) .... this.mutex.acquire();
 while( head == tail ) ... while( head==tail )
   this.condition.wait for true();
                       this.mutex.acquire();
```
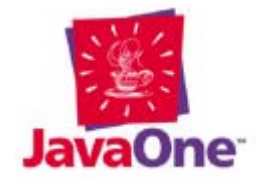

### **Condition Variables— Wait Is Not Atomic (4)**

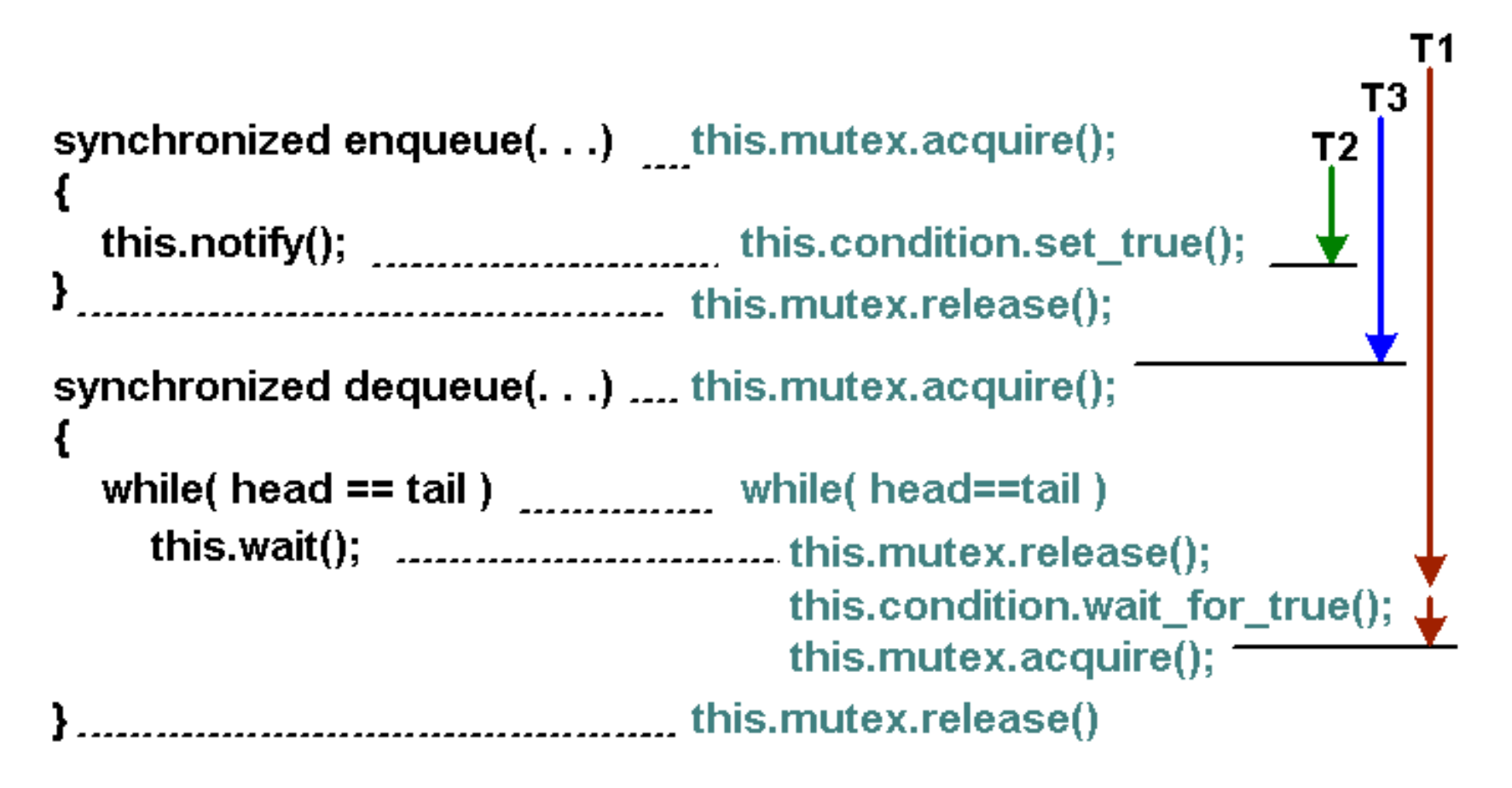

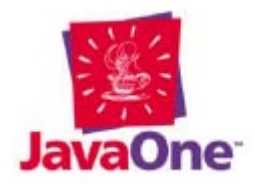

### **Condition Variables— Wait Is Not Atomic (5)**

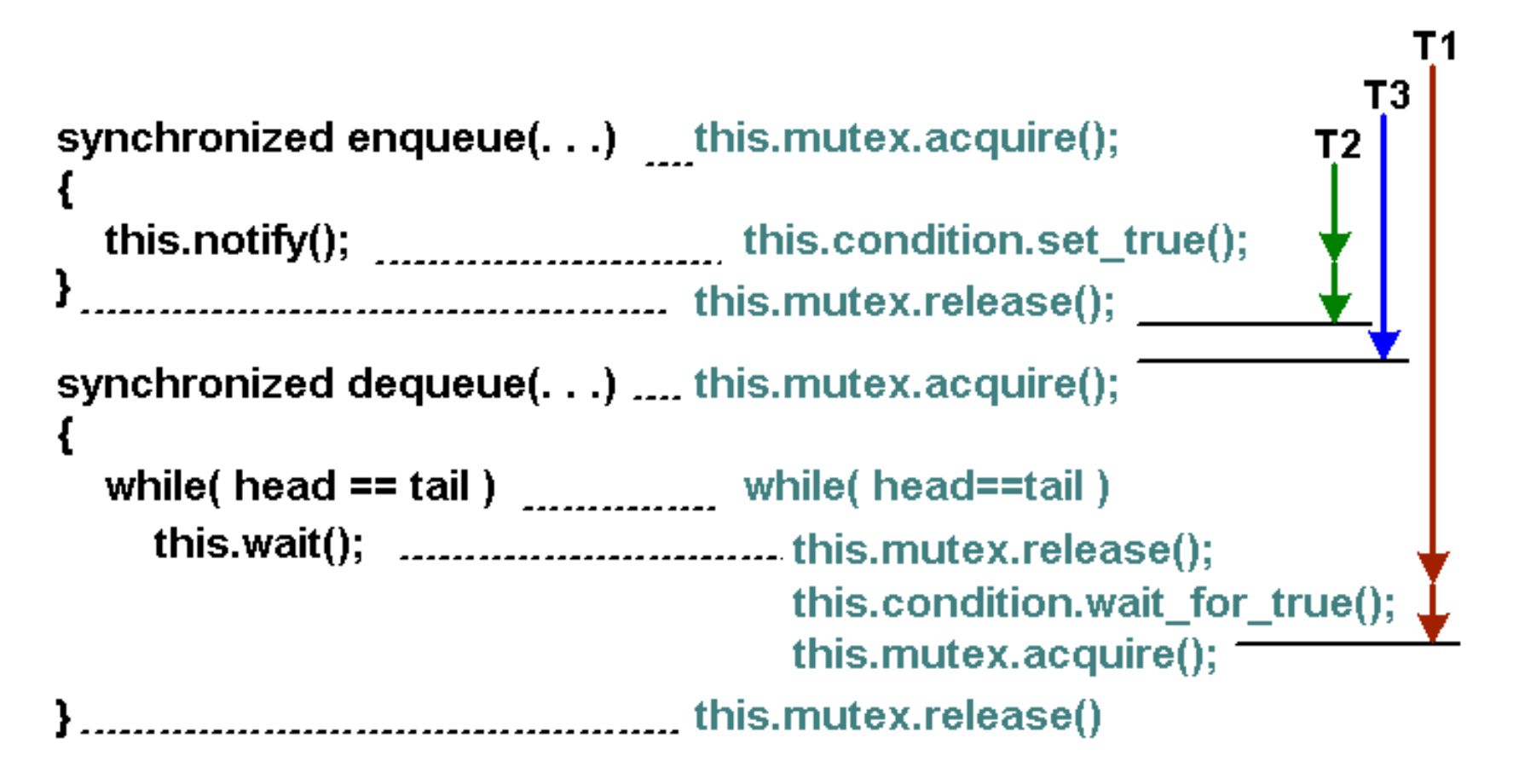

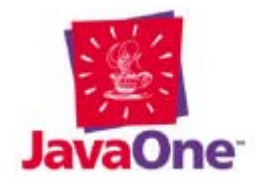

# **Summarizing wait() Behavior**

- • **wait()** doesn't return until the notifying thread gives up the lock
- A condition tested before entering a **wait()** may not be true after the **wait** is satisfied
- There is no way to distinguish a timeout from a **notify()**

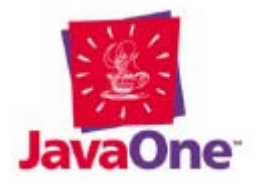

### **Beware of Symmetric Multi-Processing (SMP) Environments**

- The CPU does not access memory directly
- CPU read/write requests are given to a "memory unit," which actually controls the movement (at the hardware level) of data between the CPU and main memory store

$$
\begin{array}{|l|l|}\n\hline\n\text{CPU1} & \text{wrrwwrw} \\
\hline\n\end{array}
$$
\n
$$
\begin{array}{|l|l|}\n\hline\n\text{CPU2} & \text{wwrrrwwr} \\
\hline\n\end{array}
$$
\n
$$
\begin{array}{|l|l|}\n\hline\n\text{MU2} & \text{M} \\
\hline\n\end{array}
$$

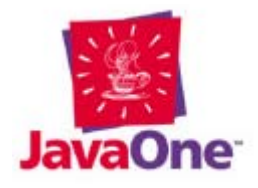

#### **Some Common Memory Operations Are Inefficient**

- Processors supporting a "relaxed memory model" can transfer blocks of memory between cache and the main memory store in undefined order!
- Consider:  $int a[] = new int[10];$ **int b[] = new int[10]; for( int i = 0; I < a.length; ++i ) b[i] = a[i];**

$$
\fbox{\hskip 1pt 1} \xrightarrow{\qquad \qquad } \hbox{\hskip 1pt R}_{a[0]}W_{b[0]}R_{a[1]}W_{b[1]}R_{a[n]}W_{b[n]} \xrightarrow{\qquad \qquad } MU1 \xrightarrow{\qquad \qquad } W_{b[n]} \xrightarrow{\qquad \qquad }
$$

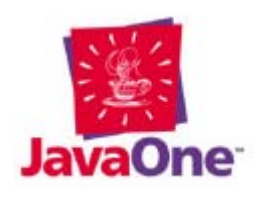

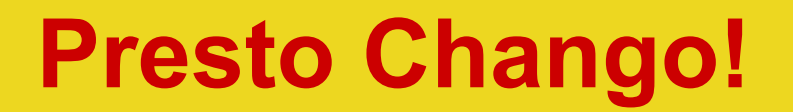

• The memory unit notices the inefficiency and rearranges the requests!

$$
\fbox{\hskip 1pt 1}-\hspace{-1pt}R_{a[0]}R_{a[1]}R_{a[n]}W_{b[0]}W_{b[1]}W_{b[n]}+MUI\\ \hbox{\hskip 1pt 1pt memory}\qquad \qquad
$$

• To produce:

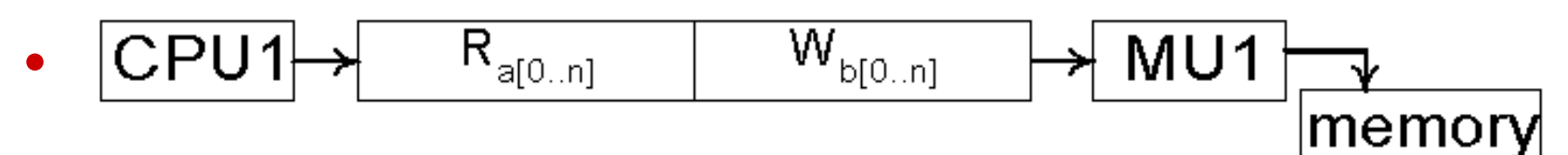

• This change is good—it speeds memory access

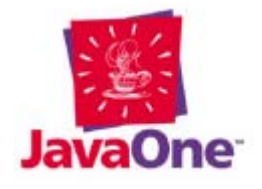

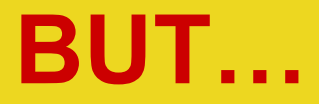

• The order in which changes are made in the source code may not be preserved at run time!

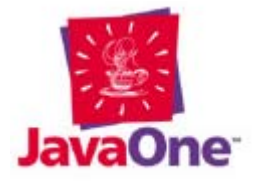

#### **Don't Panic**

- Reordering doesn't matter in singlethreaded systems
- Reordering not permitted across "memory barriers" (effectively inserted around synchronized access)

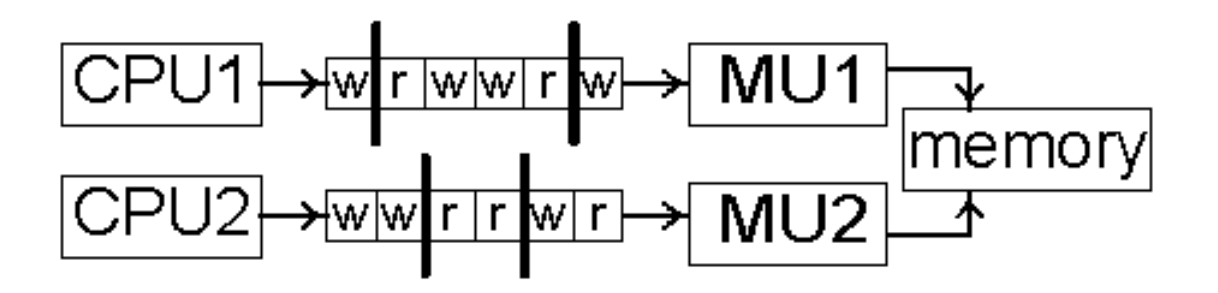

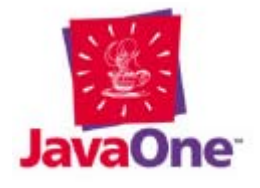

### **Memory Barriers Are Created Indirectly by Synchronization**

- **synchronized** is implemented using a memory barrier
	- So modifications made within a **synchronized** block will not move outside that block
- • **volatile** should force memory synchronization, but don't count on it
	- But might add access inefficiencies
	- JVM implementation of volatile is spotty some don't implement it at all

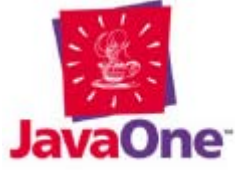

#### **Avoiding Synchronization (Revisited)**

• You **cannot** use **volatile** fields (e.g., boolean) to guard other code

```
class I_wont_work
{ private volatile boolean okay = false;
  private long field = -1;
   //. . .
  public /*not synchronized*/ void wont_work()
   { if( okay )
       { do something( field );
       }
   }
  public /*not synchronized*/ void enable()
     { field = 0;
      okay = true;
   }
                                    Might be –1.
```
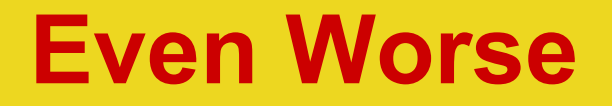

• Memory modifications made in the constructor may not be visible, even though the object is accessible!

```
class Surprise
{ public long field;
   //. . .
   public Surprise()
   { field = -1;
   }
}
```
**Modification of s might become visible before modification of field if memory unit rearranges operations**

#### **Thread 1:**

```
Surprise s = new Surprise();
```
#### **Thread 2:**

```
System.out.println(s.field);
```
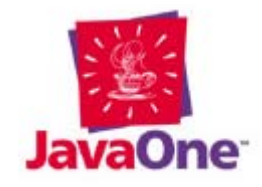

# **Synchronization Can Fix Things**

#### • This works

```
Object lock = new Object();
```

```
Thread 1:synchronized( lock )
      { Surprised s = new Surprised();
   }
```

```
Thread 2:synchronized( lock )
      { System.out.println(s.get_field());
   }
```
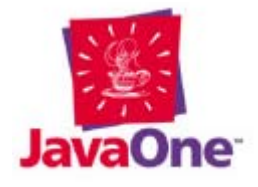

# **But Then Again, Maybe Not**

#### • This might not work

```
class Might_work
{ public long field;
   //. . .
   public Might_work()
   { synchronized(this) 
          field = -1;
       }
   }
   public synchronized get_field()
       { return field;
   }
}
Thread 1:Might_work m = new Might_work();
Thread 2:System.out.println(m.get_field());
                                Implicit assignment of 
                                zero to field is not 
                                inside the synchronized 
                                block. Modification of 0 
                                to –1 may not be visible 
                                in get_field().
```
#### **Double-checked Locking Doesn't Work!**

• Is **unreliable** even in single-CPU machine

```
public final class Singleton
```
**{ static{ new JDK\_11\_unloading\_bug\_fix(Std.class); }**

```
private static Singleton instance;
private Singleton(){} // prevent creation by new
```

```
public static Singleton instance()
{ if( instance == null )
   { synchronized( Singleton.class )
      { if( instance == null )
             instance = new Singleton(); 
      }
   }
   return instance;
}
```
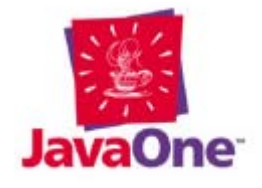

#### **"Rules to Live By" in an SMP Environment (Gotchas)**

- To assure that shared memory is visible to two threads: the writing thread must give up a lock that is subsequently acquired by the reading thread
- Modifications made while sleeping may not be visible after sleep() returns
- Operations are not necessarily executed in source-code order (not relevant if code is synchronized)
- Modifications to memory made after a thread is created, but before it is started, may not be visible to the new thread

## **"Rules to Live By" in an SMP Environment (Things That Work)**

- Modifications made by a thread before it issues a **notify() will** be visible to the thread that's released from the associated **wait()**
- Modifications made by a thread that terminates **are** visible to a thread that joins the terminated thread [must call **join()]**
- Memory initialized in a **static** initializer **is** safely accessible by all threads, including the one that caused the class-file load

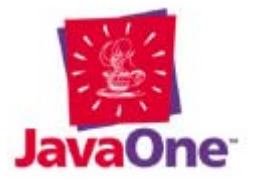

# **A Few Articles on SMP Problems**

- Paul Jakubik (ObjectSpace)
	- www.primenet.com/~jakubik/mpsafe/ MultiprocessorSafe.pdf
- Bill Pugh (Univ. of Maryland) mailing list www.cs.umd.edu/~pugh/java/memoryModel/
- Allen Holub
	- www.javaworld.com/javaworld/jw-02-2001/ jw-0209-toolbox.html
- Brian Goetz
	- www.javaworld.com/javaworld/jw-02-2001/ jw-0209-double.html

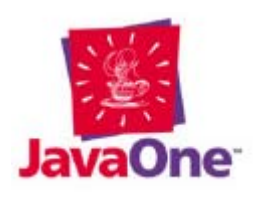

# **Memory-Model JSR**

- JSR-000113: Memory Model and Thread Specification Revision
	- http://www.javasoft.com/aboutJava/ communityprocess/jsr/jsr\_133.html
- But it'll take time to implement, and may not be implemented correctly

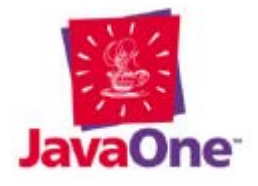

## **Deadlock: The Simplest Scenario (1)**

- Two or more threads, all waiting for each other
- Threads trying to acquire multiple locks, but in different order

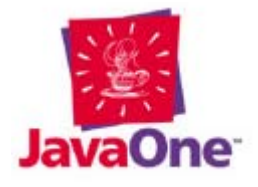

### **Deadlock: The Simplest Scenario (2)**

```
double field1; Object lock1 = new Object();
                                               T<sub>1</sub>
double field2; Object lock2 = new Object();
public void pebbles()
     synchronized(lock1){ field1 = 0; }
public void bambam()
     synchronized(lock2){ field2 = 0; }
public void fred()
     synchronized(lock2)
Ł
          synchronized(lock1)
     €
               field2 += field1;public void wilma()
     synchronized(lock1)
Ł
          synchronized(lock2)
               field2 -= field1;
     ł
```
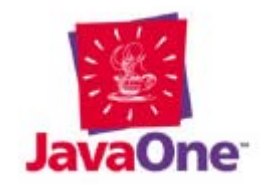

ł
## **Deadlock: The Simplest Scenario (3)**

```
double field1; Object lock1 = new Object();
                                              T1.
                                                   Т2
double field2; Object lock2 = new Object();
public void pebbles()
     synchronized(lock1){ field1 = 0; }
public void bambam()
     synchronized(lock2){ field2 = 0; }
public void fred()
     synchronized(lock2)
ſ
         synchronized(lock1)
               field2 += field1;public void wilma()
     synchronized(lock1)
f.
          synchronized(lock2)
               field2 - field1;
ł
```
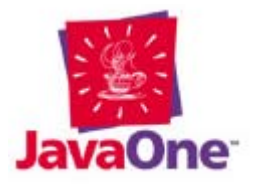

### **Deadlock: A More-Realistic Scenario**

```
class Boss{ private Sidekick robin;
   synchronized 
   void set_side_kick(Sidekick kid)
    { robin = kid; };
    synchronized void to_the_bat_cave()
        { robin.lets_go(); }
    synchronized void report(String s)
    {/*...*/}
}
class Sidekick{ private Boss batman;
    Sidekick(Boss boss)
       { batman = boss; }
    synchronized void lets_go()
       { batman.report( "yeah boss" );}
    synchronized void sock_bam()
       { batman.report("Ouch!"); }
}
Boss batman = new Boss();
Sidekick robin = new Sidekick(batman);
```
**batman.set\_side\_kick( robin );**

- 1. Thread 1 (Alfred) calls batman.to the bat cave(); Alfred now has the lock on batman
- 2. Thread 1 is preempted just before calling lets\_go()
- 3. Thread 2 (Joker) calls robin.sock bam()—Joker now has the lock on robin
- 4. Robin tries to report() to batman (on thread 2), but can't because Alfred has the lock. Joker is blocked
- 5. Thread 1 wakes up, tries to call lets\_go(), but can't because Joker has the lock

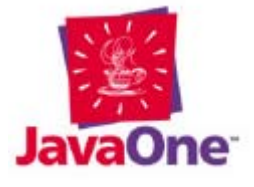

## **Nested-monitor Lockout**

- Can happen any time you call a method that can block from any synchronized method
- Consider the following (I've removed exception handling):

```
class Black_hole
{ private InputStream input =
                  new Socket("www.holub.com",80)
                                    .getInputStream();
  public synchronized int read()
    { return input.read();
  }
  public synchronized void close()
    { input.close();
  }
```
**}** How do you close the socket?

### **Nested-monitor Lockout: Another Example**

• The notifying queue blocks if you try to dequeue from an empty queue

```
class Black_hole2
```

```
{ Notifying_queue queue =
```
**new Notifying\_queue();**

```
public synchronized void put(Object thing)
{ queue.enqueue(thing);
}
```

```
public synchronized Object get( )
  { return queue.dequeue();
```
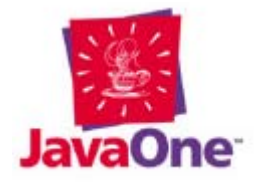

**}**

**}**

## **Why Was stop() Deprecated?**

- NT leaves DLLs (including some system DLLs) in an unstable state when threads are stopped externally
- **stop()** causes all monitors held by that thread to be released
	- –– But thread may be stopped half way through modifying an object, and
	- $\mathcal{L}_{\mathcal{A}}$  , and the set of  $\mathcal{L}_{\mathcal{A}}$ – Other threads can access the partially modified (now unlocked) object

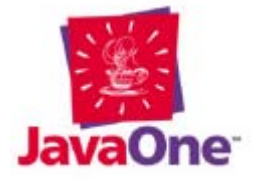

# **Why Was stop() Deprecated (2)?**

- The only way to safely terminate a thread is for **run()** to return normally
- Code written to depend on an external **stop()** will have to be rewritten to use **interrupted()**or **isInterrupted()**

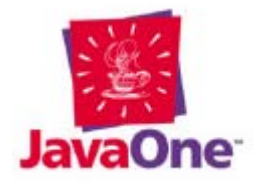

## **interrupt(), don't stop()**

```
class Wrong
{ private Thread t =
   new Thread()
   { public void run()
     { while( true )
       { //...
        blocking_call();
       }
     }
   };
  public stop()
  { t.stop();
  }
}
                            class Right
                            { private Thread t =
                              new Thread()
                              { public void run()
                                { try
                                 { while( !isInterrupted() )
                                    { //...
                                      blocking_call();
                                    }
                                 }catch(InterruptedException e)
                                 {/*ignore, stop request*/}
                                }
                              };
                              public stop()
                              {t.interrupt();}
                            }
```
• But there's no safe way to stop a thread that doesn't check the "interrupted" flag

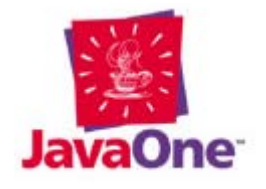

## **interrupt() gotchas**

- **interrupt()** works only with the methods of the **Thread** and **Object** classes (e.g., **wait()**, **sleep()**, **join()**, etc.)
- It is not possible to interrupt out of a blocking I/O operation like **read()**
	- – You can break out of a socket read by closing the socket, but that's hideous

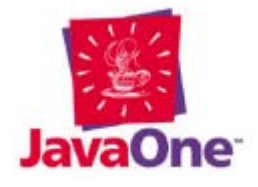

## **Why Were suspend() and resume() Deprecated?**

• The suspend() method does not release the lock

**}**

```
class Wrong
{ public synchronized
  void take_a_nap()
      { suspend();
  }
  public synchronized
  void wake_up()
      { resume();
  }
}
```
Once a thread has entered **take\_a\_nap**(), all other threads will block on a call to **wake\_up**(). (Someone has gone into the bathroom, locked the door, and fallen into a drug-induced coma)

```
class Right
    { public synchronized
   void take_a_nap()
    { try
            { wait();
       }
       catch(InterruptedException e)
       {/*do something reasonable*/}
    }
   public synchronized
   void wake_up()
        { notify();
    }
```

```
The lock is released by 
wait() before the thread 
is suspended.
```
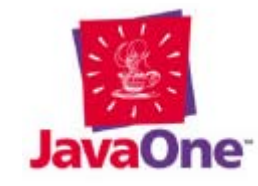

## **The Big-picture Coding Issues**

- Design-to-coding ratio is 10:1 in threaded systems
- Formal code inspection or pair programming is essential
- Debugging multithreaded code takes longer Bugs are usually timing related
- It's not possible to fully debug multithreaded code in a visual debugger
	- $-$  Instrumented VMs cannot find all the problems  $\overline{\phantom{a}}$ because they change timing
	- Classic Heisenberg uncertainty: observing the process impacts the process
- Complexity can be reduced with architectural solutions (e.g., Active Objects)

82

## **Given That the Best Solution Isn't Finding a New Profession…**

- Low-level solutions (roll-your-own semaphores)
	- $-$  I'll look at a few of the simpler classes covered in depth in *Taming Java Threads*
	- $\mathcal{L}_{\mathcal{A}}$  , and the set of  $\mathcal{L}_{\mathcal{A}}$  My intent is to give you a feel for multithreaded programming, not to provide an exhaustive toolkit
- Architectural solutions (active objects, etc.)

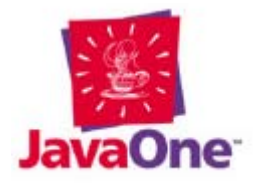

# **Roll Your Own (A Catalog)**

#### • **Exclusion Semaphore** (mutex)

- – $-$  Only one thread can own at one time
- Roll-your-own version can contain a timeout

#### • **Condition Variable**

- Wait while condition false
- –– Roll-your-own version can have state
- **Counting Semaphore**
	- –Control pool of resources
	- Blocks if resource is unavailable

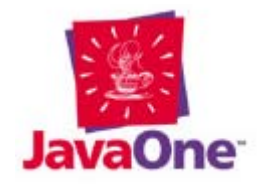

# **Roll Your Own (Cont.)**

#### • **Message Queues** (interthread communication)

- Thread blocks until a message is enqueued
- $\mathcal{L}_{\mathcal{A}}$ Typically, only thread per queue

#### • **Thread Pools**

- –A group of dormant threads wait for something to do
- A thread activates to perform an arbitrary task

#### • **Timers**

- Allow operation to be performed at regular intervals
	- Block until a predetermined time interval has elapsed
	- Block until a predetermined time arrives

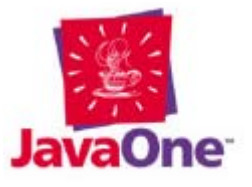

# **Roll Your Own (Cont.)**

#### • **Reader/Writer Locks**

- – Allow thread-safe access to global resources such as files:
	- Must acquire the lock to access a resource
	- Writing threads are blocked while a read or write operation is in progress
	- Reading threads are blocked only while a write operation is in progress. Simultaneous reads are okay

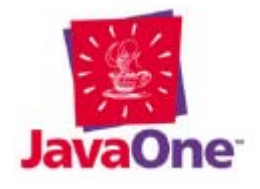

## **Threads From an OO Perspective**

- Think messages, not functions
- Synchronous messages—handler doesn't return until it's done doing whatever sender requests
- Asynchronous messages—handler returns immediately—Meanwhile request is processed in the background

**Toolkit.getDefaultToolkit.getImage(some\_URL);**

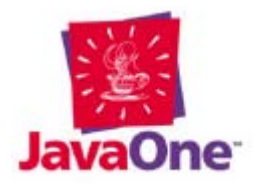

## **The Java™ Programming Language Threading Model Is Not OO**

- No language-level support for asynchronous messaging
- Threading system is based entirely on procedural notions of control flow
- Deriving from **Thread** is misleading
- Novice programmers think that all methods of a class that extends **Thread** run on that thread, when in reality, the only methods that run on a thread are methods that are called either directly or indirectly by **run()**

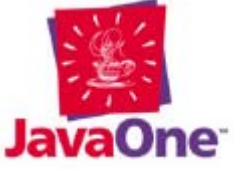

### **Implementing Asynchronous Methods—One-Thread-Per-Method**

```
class Receiver{ //. . .
   public asynch_method()
   { new Thread()
     { public void run()
          { synchronized( Receiver.this )
              { // Make local copies of
                 // outer-class fields here.
              }
              // Code here doesn't access outer
              // class (or uses only constants).
          }
     }.start();
   }
}
```
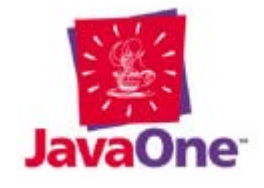

### **A More Realistic One-Thread-Per-Method Example**

**// This class demonstrates an asynchronous flush of a // buffer to an arbitrary output stream**

```
class Flush_example
{ public interface Error_handler
      { void error( IOException e );
  }
  private final OutputStream out;
  private Reader_writer lock =
                                 new Reader_writer();
  private byte[] buffer;
  private int length;
  public Flush_example( OutputStream out )
```

```
{ this.out = out;
}
```
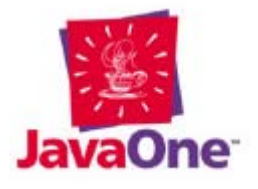

### **A More Realistic One-Thread-Per-Method Example**

```
synchronized void flush( final Error_handler handler )
{ new Thread() // Outer object is locked
   { byte[] copy; // while initializer runs.
      { copy = new byte[Flush_example.this.length];
        System.arraycopy(Flush_example.this.buffer,
                0, copy, 0, Flush_example.this.length]);
        Flush_example.this.length = 0;
      }
      public void run() // Lock is released
      { try // when run executes
         { lock.request_write();
            out.write( copy, 0, copy.length );
         }
         catch( IOException e ){ handler.error(e); }
         finally{ lock.write_accomplished(); }
      }
   }.start();
}
```
91

**}**

## **A More Realistic One-Thread-Per-Method Strategy**

- It is a worse-case synchronization scenario
	- – Many threads all access the same outerclass object simultaneously
	- Since synchronization is required, all but one of the threads are typically blocked, waiting to access the object
- Thread-creation overhead can be stiff:

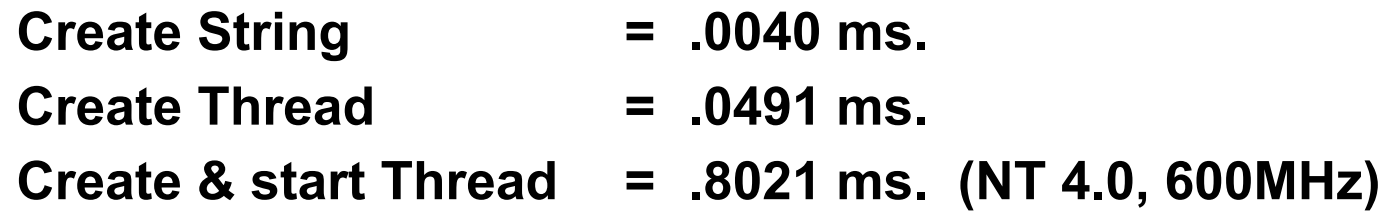

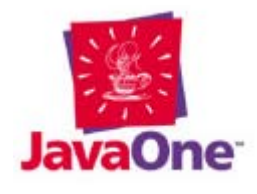

## **Use Thread Pools**

- The real version:
	- –– Grows from the initial size to a specified maximum if necessary
	- $\mathcal{L}_{\mathcal{A}}$ – Shrinks back down to original size when extra threads aren't needed
	- Supports a "lazy" close

```
public final class Simplified_Thread_pool
{ private final Blocking_queue pool
                              = new Blocking_queue();
```
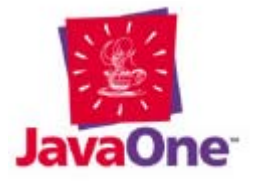

### **Implementing a Simple Thread Pool**

```
private final class Pooled_thread extends Thread
{
   public void run() 
   { synchronized( Simplified_thread_pool.this )
       { try
          { while( !isInterrupted() )
             { ((Runnable)(
                           pool.dequeue() )).run();
             }
          }
      }
       catch(InterruptedException e){/* ignore */}
       catch(Blocking_queue.Closed e){/* ignore */}
   }
}
```
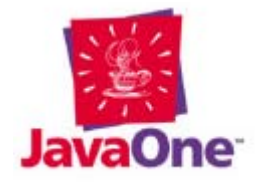

### **Implementing a Simple Thread Pool**

```
public Simplified_Thread_pool(int pool_size )
{ synchronized( this )
   { while( --pool_size >= 0 )
          new Pooled_thread().start();
   }
}
public synchronized void execute(Runnable action) {
pool.enqueue( action );
}
public synchronized void close()
   { pool.close();
}
```
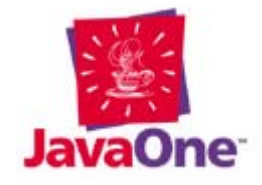

**}**

# **The** *Active Object* **Design Pattern**

- An architectural solution to threading synchronization
- Asynchronous requests are executed serially on a thread created for that purpose
- Think *Tasks*
	- An I/O task, for example, accepts asynchronous read requests to a single file and executes them serially
	- Message-oriented Middleware (MQS, Tibco …)
	- Ada and Intel RMX (circa 1979)

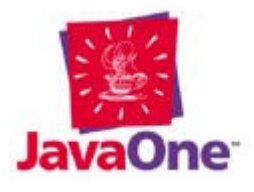

## **A Generalized Active Object**

• The solution can be generalized in the Java programming language like this:

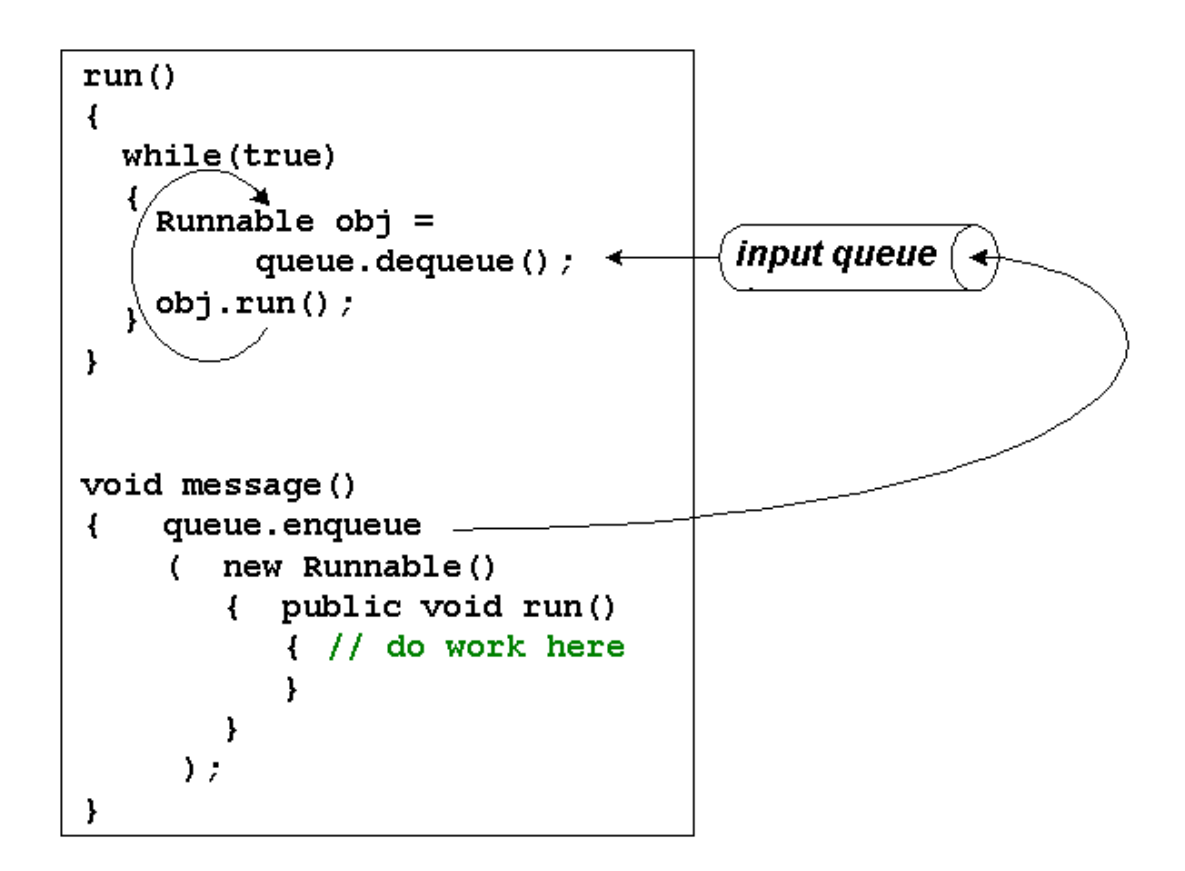

## **The javax.swing.\* Thread Is an Active Object**

- The Java™ Foundation Classes API (JFC/Swing)/AWT uses it's own thread to handle the incoming OS-level messages and to dispatch appropriate notifications to listeners
- JFC/Swing is not thread safe
- The JFC/Swing subsystem is effectively a "UI task" to which you enqueue requests:

```
SwingUtilities.invokeLater // enqueue a request
   ( new Runnable()
   { public void run()
           { some_window.setSize(200,100); }
   }
);
```
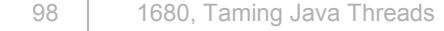

## **Implementing Active Object**

```
public class Active_object extends Thread
{ private Msg_queue requests = new Msg_queue();
   public Active_object(){ setDaemon( true ); }
   public void run()
   { try
       { Runnable request;
          while((request=(Runnable)( 
                    requests.dequeue()))!= null)
          { request.run();
             request = null; yield();
          }
       }catch( InterruptedException e ){}
   }
   public final void dispatch(Runnable operation )
   { requests.enqueue( operation );
   }
```
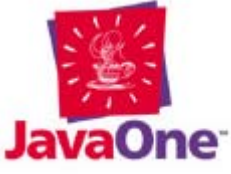

**}**

## **Using an Active Object (Detangling UNIX® Console Output)**

```
class Console{ private static Active_object dispatcher
                   = new Active_object();
  static{ dispatcher.start(); }
 private Console(){}
  public static void println(final String s)
  { dispatcher.dispatch
     ( new Runnable()
         { public void run()
                { System.out.println(s);
            }
         }
     );
  }
```
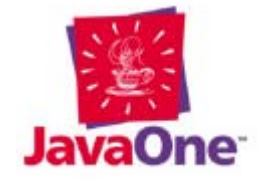

**}**

# **Summing Up**

- Java™ programming language threads ("Java threads") are not platform independent—they can't be
- You have to worry about threads, like it or not
	- GUI code is multithreaded
	- No telling where your code will be used in the future
- Programming threads is neither easy nor intuitive
- Synchronized is your friend—Grit your teeth and use it
- •Supplement language-level primitives to do real work
- •The threading system isn't object oriented
- •Use good architecture, not semaphores

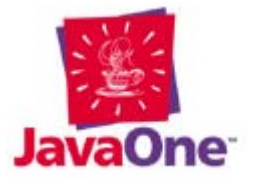

## **In-depth Coverage and Code**

• For in-depth coverage, see Taming Java™ Threads

**www.apress.com**

• For source code, etc., go to my web page **www.holub.com**

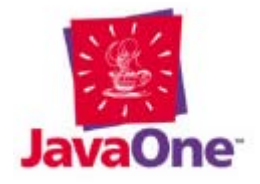

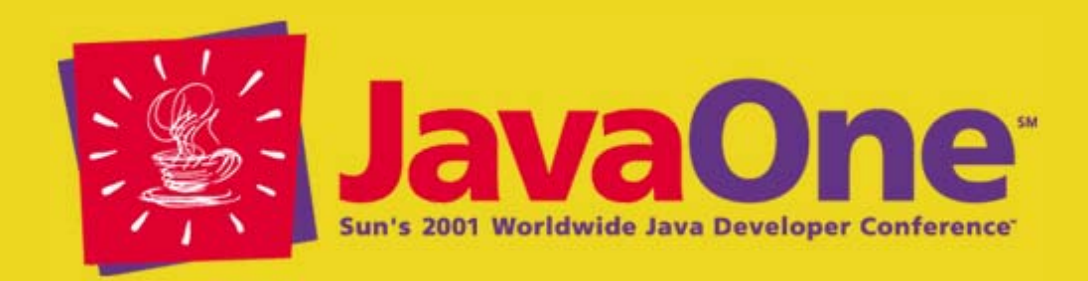

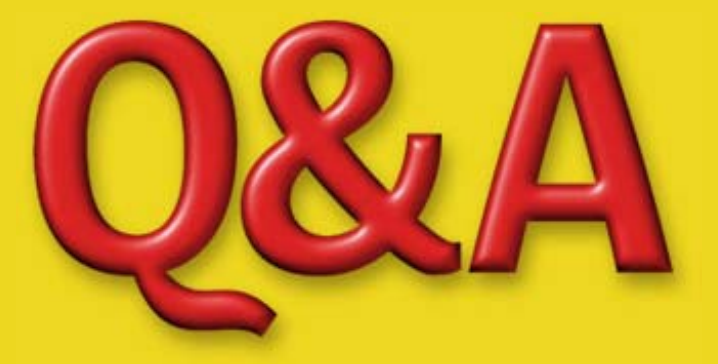

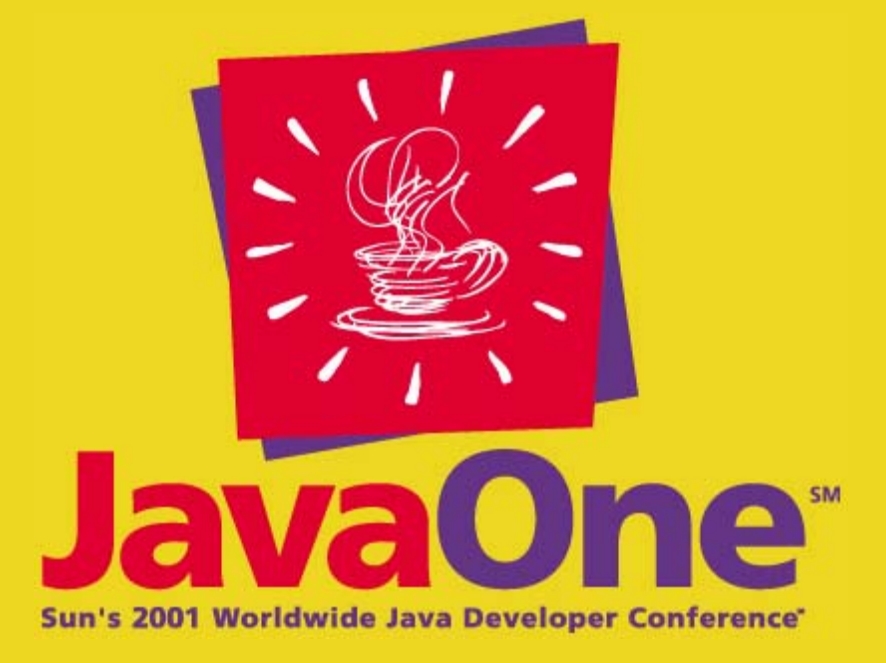